## Diagrama de Clases ARGBroker

Fernando Ludueña Gomez | June 2, 2024

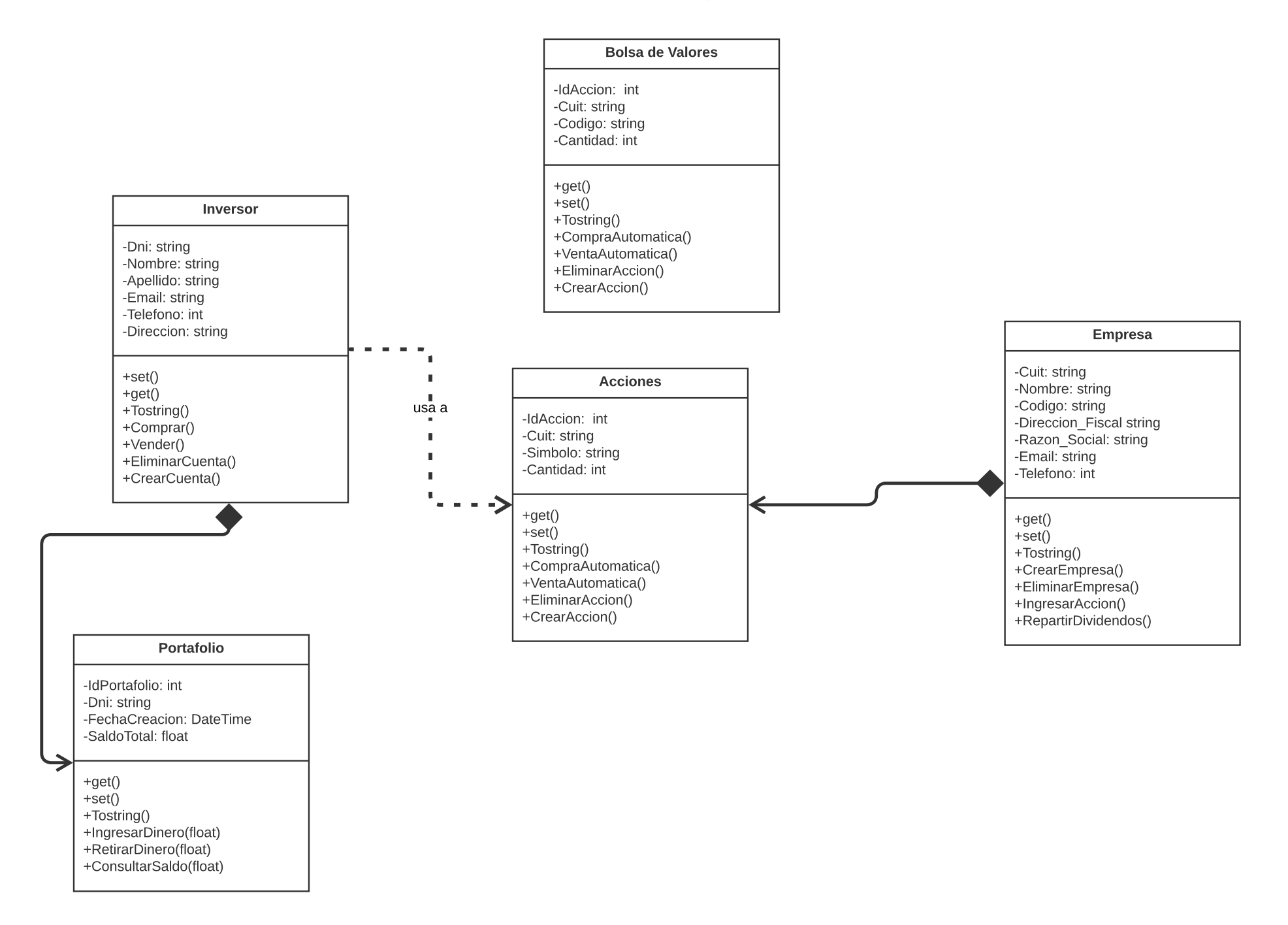